### Problem Set for the 3rd Day of Winter Camp

Japanese Alumni Group

Contest Held on 25 Feb 2007

### **Status of Problems**

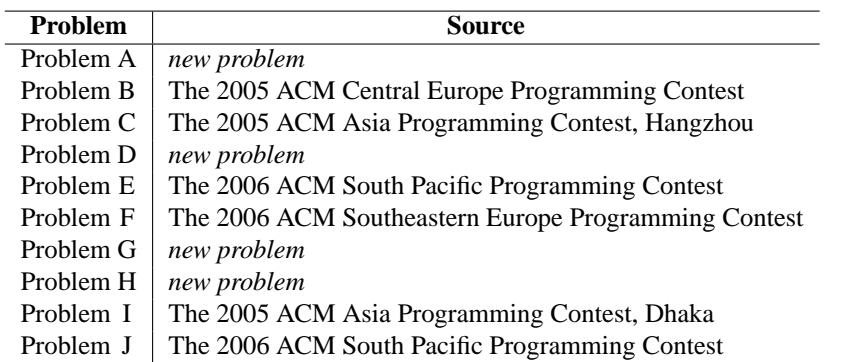

The problems listed with "*new problem*" in the Source column were newly created by the members of Japanese Alumni Group.

The other problems were taken from past programming contests as indicated above. Most of them were modified by the members of Japanese Alumni Group for clarification of the statement, adjustment of difficulty level, change of data input style, attempt to hide the source of each problem from the participants during the contest proper, and/or other purposes. The sources of all problems were revealed to the participants after the contest ended.

### **Terms of Use**

You may use our *new* problems in any form, entirely or in part, with or without modification, for any purposes, without prior or posterior consent to Japanese Alumni Group, provided that your use is made solely at your own risk.

For the other problems, the original author(s) may or may not restrict your use. You must therefore be responsible for confirming your use is allowed by the original author(s). Japanese Alumni Group shall not impose extra restrictions on your use of our modified versions.

THE PROBLEM SET IS PROVIDED "AS-IS", WITHOUT ANY EXPRESS OR IMPLIED WAR-RANTY. IN NO EVENT SHALL JAPANESE ALUMNI GROUP, THE MEMBERS OF THE GROUP, OR THE CONTRIBUTORS TO THE GROUP BE LIABLE FOR ANY DAMAGE ARISING IN ANY WAY OUT OF THE USE OF THE PROBLEM SET, EVEN IF ADVISED OF THE POSSIBILITY OF SUCH DAMAGE.

presented by JAG

# **Full Contest**

# Problem A Dock to the Future Input File: dock.in

You had long wanted a spaceship, and finally you bought a used one yesterday! You have heard that the most difficult thing on spaceship driving is to stop your ship at the right position in the dock. Of course you are no exception. After a dozen of failures, you gave up doing all the docking process manually. You began to write a simple program that helps you to stop a spaceship.

First, you somehow put the spaceship on the straight course to the dock manually. Let the distance to the limit line be  $x$  [m], and the speed against the dock be  $v$  [m/s]. Now you turn on the decelerating rocket. Then, your program will control the rocket to stop the spaceship at the best position.

Your spaceship is equipped with a decelerating rocket with *n* modes. When the spaceship is in mode-*i*  $(0 \le i \le n)$ , the deceleration rate is  $a_i$  [m/s<sup>2</sup>]. You cannot re-accelerate the spaceship. The accelerating rocket is too powerful to be used during docking. Also, you cannot turn off-and-on the decelerating rocket, because your spaceship is a used and old one, once you stopped the rocket, it is less certain whether you can turn it on again. In other words, the time you turn off the rocket is the time you stop your spaceship at the right position.

After turning on the deceleration rocket, your program can change the mode or stop the rocket at every second, starting at the very moment the deceleration began. Given *x* and *v*, your program have to make a plan of deceleration. The purpose and the priority of your program is as follows:

- 1. Stop the spaceship exactly at the limit line. If this is possible, print "perfect".
- 2. If it is impossible, then stop the spaceship at the position nearest possible to the limit line, but *before* the line. In this case, print "good *d*", where *d* is the distance between the limit line and the stopped position. Print three digits after the decimal point.
- 3. If it is impossible again, decelerate the spaceship to have negative speed, and print "try again".
- 4. If all of these three cases are impossible, then the spaceship cannot avoid overrunning the limit line. In this case, print "crash".

#### **Input**

The first line of the input consists of a single integer *c*, the number of test cases.

Each test case begins with a single integer  $n$  ( $1 \le n \le 10$ ), the number of deceleration modes. The following line contains *n* positive integers  $a_0, \ldots, a_{n-1}$  (1 ≤  $a_i$  ≤ 100), each denoting the deceleration rate of each mode.

The next line contains a single integer  $q$  ( $1 \le q \le 20$ ), and then *q* lines follow. Each of them contains two positive integers *x* and  $v$  ( $1 \le x, v \le 100$ ) defined in the problem statement.

### **Output**

For each pair of *x* and *v*, print the result in one line. A blank line should be inserted between the test cases.

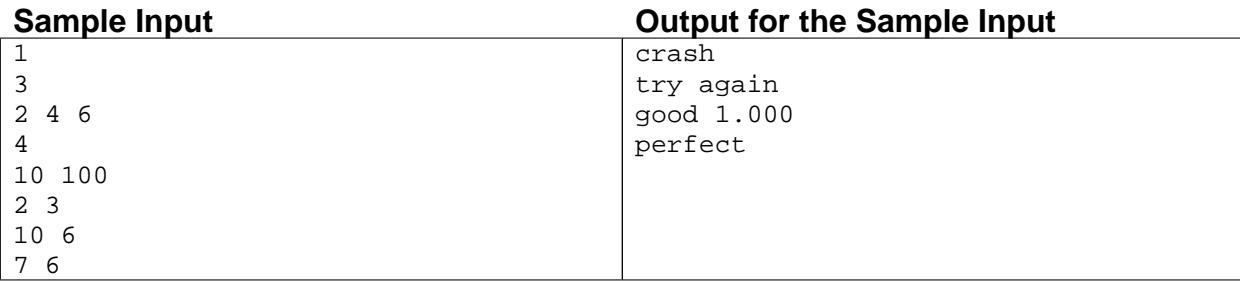

presented by JAG

## **Full Contest**

Problem B Widget Factory Input File: factory.in

The widget factory produces several different kinds of widgets. Each widget is carefully built by a skilled widgeteer. The time required to build a widget depends on its type: the simple widgets need only 3 days, but the most complex ones may need as many as 9 days.

The factory is currently in a state of complete chaos: recently, the factory has been bought by a new owner, and the new director has fired almost everyone. The new staff know almost nothing about building widgets, and it seems that no one remembers how many days are required to build each different type of widget. This is very embarrassing when a client orders widgets and the factory cannot tell the client how many days are needed to produce the required goods. Fortunately, there are records that say for each widgeteer the date when he started working at the factory, the date when he was fired and what types of widgets he built. The problem is that the record does not say the exact date of starting and leaving the job, only the day of the week. Nevertheless, even this information might be helpful in certain cases: for example, if a widgeteer started working on a Tuesday, build a Type 41 widget, and was fired on a Friday, then we know that it takes 4 days to build a Type 41 widget. Your task is to figure out from those records (if possible) the number of days that are required to build the differnt types of widgets.

#### **Input**

The input contains several blocks of test cases. Each case begins with a line containing two integers: the number  $n (1 \le n \le 100)$  of the different types, and the number  $m (1 \le m \le 100)$  of the records. This line is followed by a description of the *m* records. Each record is described by two lines. The first line contains the total number *k*  $(1 \le k \le 400)$  of widgets built by this widgeteer, followed by the day of week when he/she started working and the day of the week he/she was fired. The days of the week are given by the strings 'MON', 'TUE', 'WED', 'THU', 'FRI', 'SAT' and 'SUN'. The second line contains *k* integers separated by spaces. These numbers are between 1 and *n*, and they describe the different types of widgets that the widgeteer built. For example, the following two lines mean that the widgeteer started working on a Wednesday, built a Type 13 widget, a Type 18 widget, a Type 1 widget, again a Type 13 widget, and was fired on a Sunday.

4 WED SUN 13 18 1 13

Note that the widgeteers work 7 days a week, and they were working on every day between their first and last day at the factory (if you like weekends and holidays, then do not become a widgeteer!).

The input is terminated by a test case with  $n = m = 0$ .

#### **Output**

For each test case, you have to output a single line containing *n* integers separated by spaces: the number of days required to build the different types of widgets. There should be no space before the first number or after the last number, and there should be exactly one space between two numbers. If there is more than one possible solution for the problem, then write 'Multiple solutions.' (without the quotes). If you are sure that there is no solution consistent with the input, then write 'Inconsistent data.' (without the quotes).

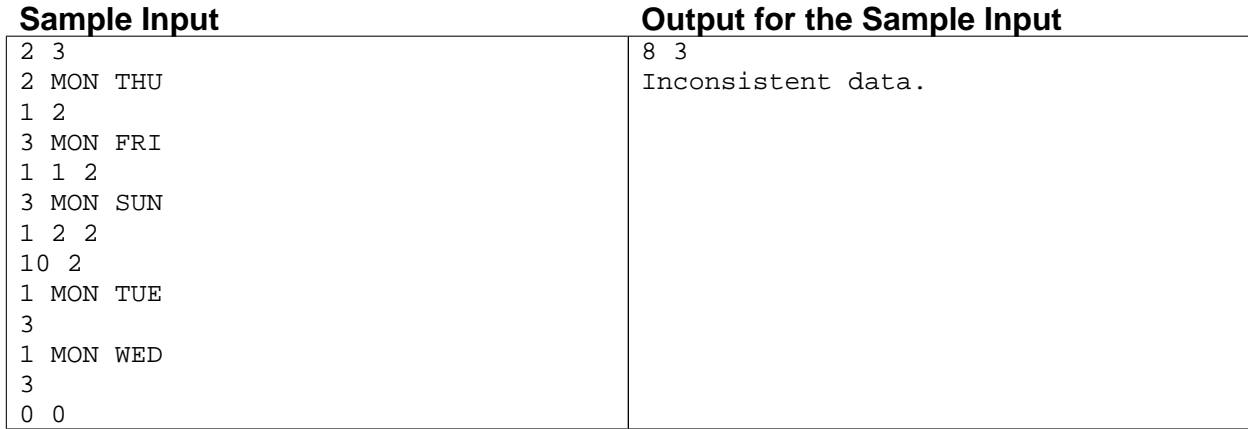

presented by JAG

## **Full Contest**

Problem C **Hills** Input File: hills.in

Little Billy likes drawing with chalks of all colors. As a child of his age, all he can do is to draw straight lines. Today he has been told that hills are of the shape of triangles, and he brought out a lot of his works and tried to identify as many hills as he could. Being one of his best friends, you gladly joined his effort. However after working for a while you are desperate to find the huge number of sketches he has produced. You suggested this alternative plan — to code up a program for him.

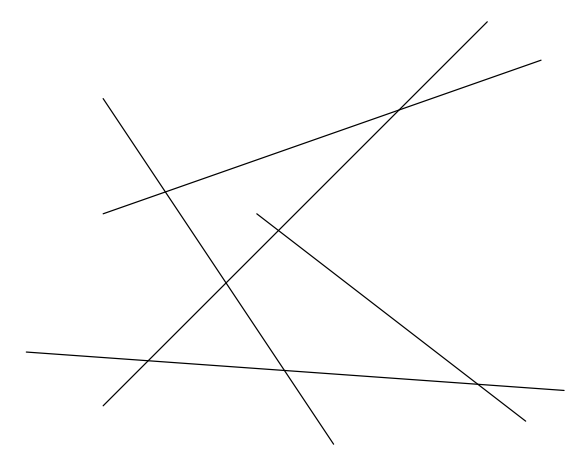

Figure 1: The Figure Only Containing One Hill

Keep in mind that in Billy's pictures all the lines are connected, no line will have an end point right on another line, and there is no single point where more than two lines intersect. We would only count the hills that are not cut by other lines.

#### **Input**

.

The first line of the input is a single integer *T* which is the number of test cases. *T* test cases follow, each preceded by a single blank line.

Each test case starts with an integer  $N$  ( $1 < N \le 500$ ), which is the number of lines on the picture. The next N lines contain a line segment's two end points. The coordinates are all integers (−10, 000 < *x*, *y* < 10, 000).

#### **Output**

For each case, print the number of hills on a single line.

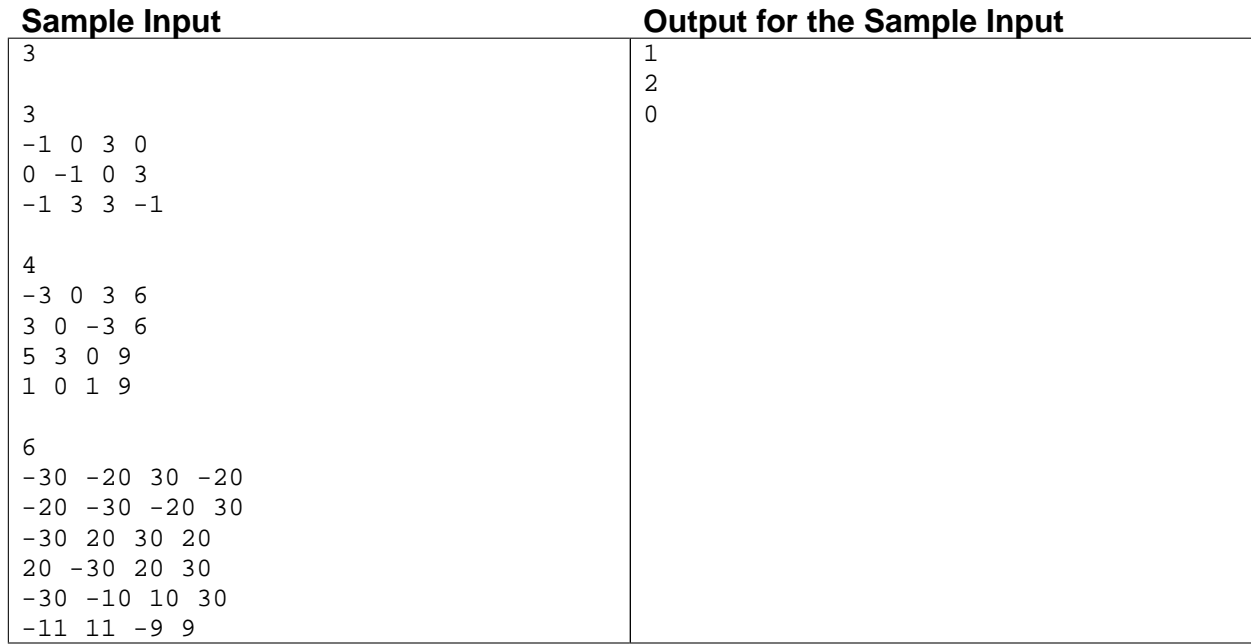

presented by JAG

# **Full Contest**

# Problem D Flame of Nucleus Input File: nucleus.in

Year 20XX — a nuclear explosion has burned the world. Half the people on the planet have died. Fearful.

One city, fortunately, was not directly damaged by the explosion. This city consists of *N* domes (numbered 1 through *N* inclusive) and *M* bidirectional transportation pipelines connecting the domes. In dome *i*,  $P_i$  citizens reside currently and there is a nuclear shelter capable of protecting  $K_i$  citizens. Also, it takes  $D_i$  days to travel from one end to the other end of pipeline *i*.

It has been turned out that this city will be polluted by nuclear radiation in *L* days after today. So each citizen should take refuge in some shelter, possibly traveling through the pipelines. Citizens will be dead if they reach their shelters in exactly or more than *L* days.

How many citizens can survive at most in this situation?

#### **Input**

The input consists of multiple test cases. Each test case begins with a line consisting of three integers *N*, *M* and  $L$  ( $1 \le N \le 100$ ,  $M \ge 0$ ,  $1 \le L \le 10000$ ). This is followed by *M* lines describing the configuration of transportation pipelines connecting the domes. The *i*-th line contains three integers  $A_i$ ,  $B_i$  and  $D_i$  (1  $\leq A_i \leq B_i \leq$ *N*,  $1 ≤ D_i ≤ 10000$ , denoting that the *i*-th pipeline connects dome  $A_i$  and  $B_i$ . There is at most one pipeline between any pair of domes. Finally, there come two lines, each consisting of  $N$  integers. The first gives  $P_1, \ldots$ ,  $P_N$  ( $0 \le P_i \le 10^6$ ) and the second gives  $K_1, \ldots, K_N$  ( $0 \le K_i \le 10^6$ ).

The input is terminated by EOF. All integers in each line are separated by a whitespace.

#### **Output**

For each test case, print in a line the maximum number of people who can survive.

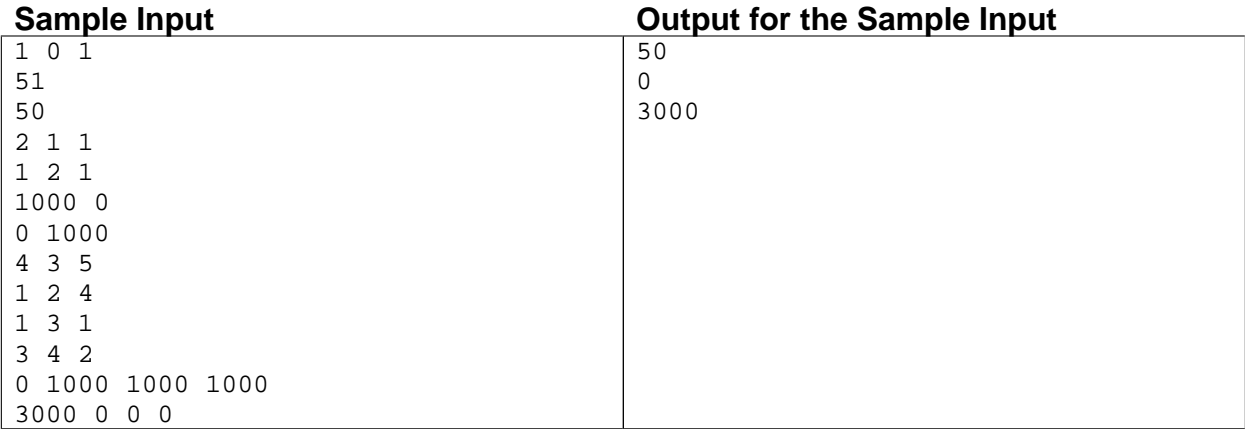

presented by JAG

# **Full Contest**

Problem E Safe Packing Input File: pack.in

The manager of a packing warehouse, which specialises in packing breakable items, contracted a supplier for boxes of sizes from the Fibonacci sequence. I am not sure of the reason behind it, but it is rumoured to be related to the recent "Da Vinci code" movie. An item whose size is in the sequence can be packed in a box of the equal size without filling, but an item whose size is not in the sequence must be packed with sufficient filling material to fill the box and protect the item from breaking. An item cannot be split between two boxes, and each item must be packed separately in its own box. It is allowed to use multiple boxes of the same size.

The second twist in this story, which makes it more bizarre, is that the company only receives a daily filling material delivery of size *F* to be used. At the end of each day, any unused filling material is discarded. Unlike the items, the filling material can be split as needed.

Your task is to maximize the number of items shipped each day for a given size of filling material *F* and a given list of items.

The Fibonacci sequence  $fib(n)$  is defined as:

$$
fib(n) = \begin{cases} n & \text{for } n < 2\\ fib(n-1) + fib(n-2) & \text{for } n \ge 2 \end{cases}
$$

Here are the first eleven numbers of Fibonacci sequence:

 $0, 1, 1, 2, 3, 5, 8, 13, 21, 34, 55, \ldots$ 

Note that each number, with the exception of the first two, is obtained by adding the preceding two numbers.

#### **Input**

The input to this problem consists of packing tasks for one or more days. The tasks for each day are described by two lines as follows:

- The first line consists of three integers: the number of items to be packed,  $W(0 < W < 1000)$ ; the available size of filling material,  $F(1 < F < 1000)$ ; and the maximum size of items,  $S(1 < S < 10^8)$ . The integers are separated by spaces.
- The following line contains *W* integers separated by spaces that describe the sizes of items to be packed.

The input will be terminated by a line that consists of three zeros, separated by spaces. This line should not be processed.

#### **Output**

For each day, the output consists of one line that contains the number of items that can be packed for that day.

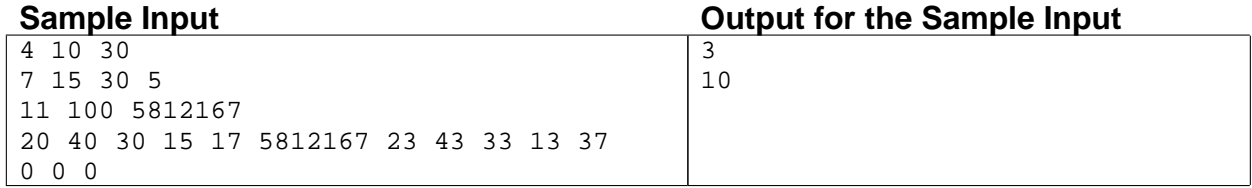

presented by JAG

# **Full Contest**

# Problem F The "Shortest" Pair of Paths Input File: path.in

A chemical company has an unusual shortest path problem. There are *N* depots (vertices) where chemicals can be stored. There are *M* individual shipping methods (edges) connecting pairs of depots. Each individual shipping method has a cost. In the usual problem, the company would need to find a way to route a single shipment from the first depot (0) to the last (*N* − 1). That's easy. The problem they have seems harder. They have to ship two chemicals from the first depot (0) to the last (*N* − 1). The chemicals are dangerous and cannot safely be carried together. Because of that, the company cannot use the same shipping method for both chemicals. To begin with, they need to know if it's possible to ship both chemicals under these constraints. Next, they need to find the least cost of shipping both chemicals from the first depot to the last depot. In brief, they need two separate paths where the overall cost of the paths is minimum. The same intermediate depot may be contained in both of the paths.

Your program must simply determine the minimum cost or, if it's impossible, conclusively state that the shipment cannot be made.

#### **Input**

The input consists of multiple cases. The first line of each input contains *N* and *M* where *N* is the number of depots and *M* is the number of individual shipping methods. You may assume that *N* is less than 64 and that *M* is less than 10000. The next *M* lines contain three values, *i*, *j*, and *v*. Each line corresponds to a single, unique shipping method. The values  $i$  and  $j$  are the indices of two depots, and  $v$  is the cost of shipping a chemical from *i* to *j*. Note that these shipping methods are directed. Even if something can be shipped from *i* to *j* with cost 10, that says nothing about shipment from *j* to *i*. Also, there may be more than one shipping method between any pair of depots, and that may be important here.

A line containing two zeros signals the end of data and should not be processed.

All the numbers in the input are integers.

#### **Output**

For each case, write one line containing the case number followed by the minimum cost. If the shipment is impossible, write "Not possible" instead of the cost. Follow the output format shown below.

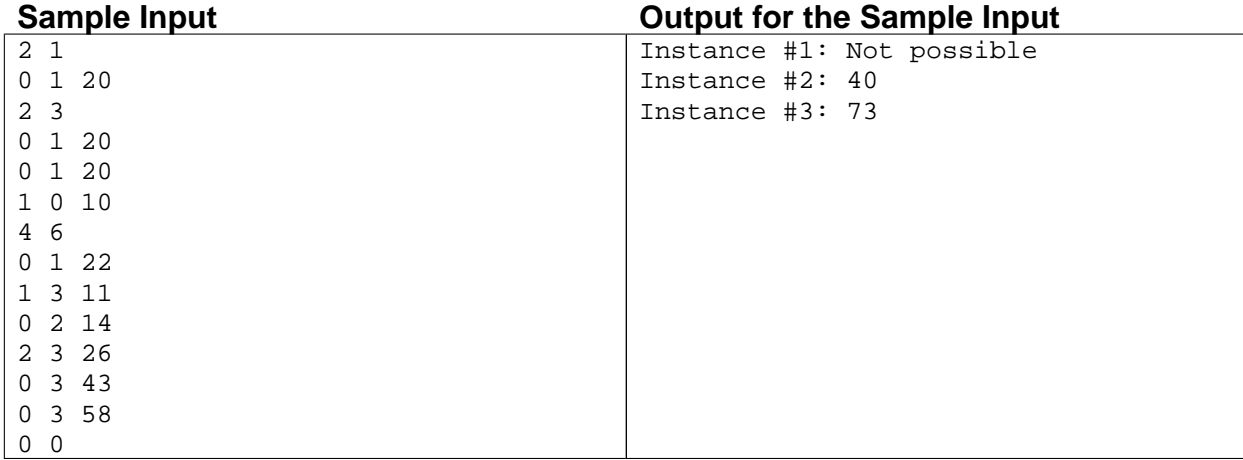

presented by JAG

# **Full Contest**

# Problem G **Resource** Input File: resource.in

Dr. Keith Miller is a researcher who studies the history of Island of Constitutional People's Country (ICPC). Many studies by him and his colleagues have revealed various facts about ICPC. Although it is a single large island today, it was divided in several smaller islands in some ancient period, and each island was ruled by a king. In addition to the islands, there were several *resource regions* on the sea, and people living in the islands used energy resource obtained in those regions.

Recently Dr. Miller discovered some ancient documents that described the agreements made among the kings. Some of them focused on resource regions, and can be summarized as follows: each island was allowed to mine resource only in its exclusive resource zone (ERZ). The ERZ of each island was defined as a sea area within an agreed distance *d* from the boundary of the island. In case areas occur where more than one ERZ overwrapped, such areas were divided by equidistant curves, and each divided area belonged to the ERZ of the nearest island.

Now Dr. Miller wants to know how much resource allocated to each island, which will help him to grasp the power balance among the islands. For that purpose, he called you as a talented programmer. Your task is to write a program that makes rough estimation about the amount of resource available for each island. For simplicity, the world map is represented on a two-dimensional plane, where each of the islands and the resource regions is represented as a convex polygon. Because of the difference in the resource deposit among the regions, the amount of resource per unit area is also given for each region. In this settings, the amount of resource available in a (partial) area of a region is given by  $\langle$  the amount per unit area $\rangle \times \langle$  the area size). The total amount of resource for each island is given by the sum of the amount of resource available in all (partial) areas of the regions included in the ERZ.

#### **Input**

The input consists of no more than five test cases.

The first line of each test case contains two integers *M* and *N* ( $1 \le M, N \le 5$ ) that indicate the numbers of islands and resource regions, respectively. The next line contains a single real number  $d$  ( $0 < d \le 10$ ) that represents the agreed distance for the ERZs. After that *M* lines appear to describe the islands: the *i*-th line specifies the shape of the *i*-th island as stated below. Then *N* lines appear to describe the resource regions: the *j*-th line contains a single real number  $a_j$  ( $0 < a_j \le 1$ ), the amount of resource per unit area in the *j*-th region, followed by the specification for the shape of the *j*-th region.

Each of the (polygonal) shapes is specified by a single integer  $n$  ( $3 \le n \le 6$ ), the number of vertices in the shape, followed by *n* pairs of integers where the *k*-th pair  $x_k$  and  $y_k$  gives the coordinates of the *k*-th vertex. Each coordinate value ranges from 0 to 50 inclusive. The vertices are given in the counterclockwise order. No shape has vertices other than the endpoints of edges. No pair of shapes overwrap.

Each real number in the input is given with up to two fractional digits.

The input is terminated by a line that contains two zeros.

#### **Output**

For each test case, print *M* lines where the *i*-th line represents the total amount of resource for the *i*-th island. Each amount should be printed with one fractional digit, and should not contain an error greater than 0.1.

Print an empty line between two consecutive cases.

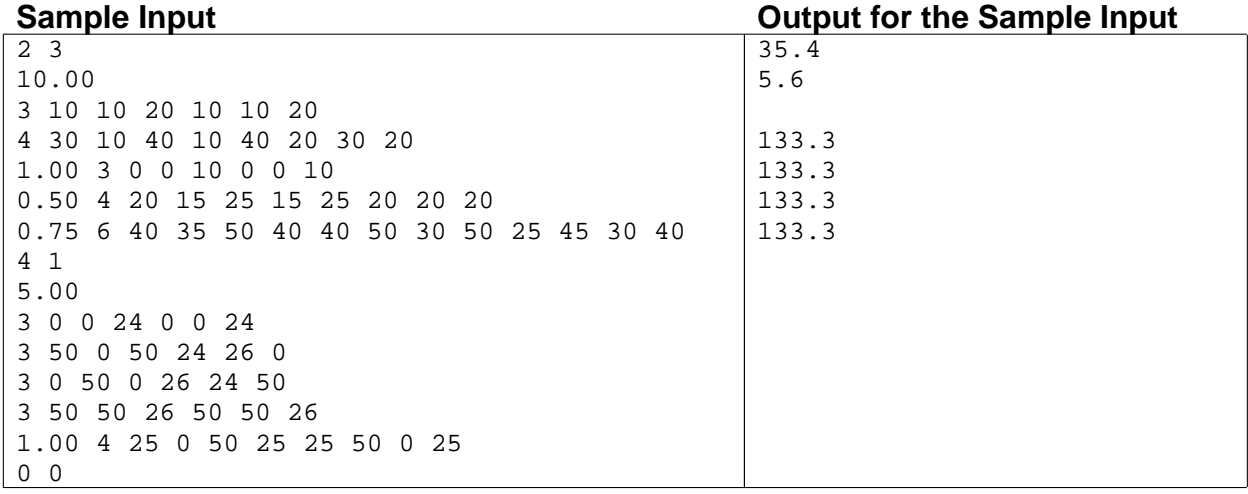

presented by JAG

# **Full Contest**

Problem H Exact Arithmetic Input File: sqrt.in

Let *X* be a set of all rational numbers and all numbers of form  $q\sqrt{r}$ , where  $q$  is a non-zero rational number and *r* is an integer greater than 1. Here *r* must not have a quadratic number except for 1 as its divisor. Also, let *X* <sup>∗</sup> be a set of all numbers which can be expressed as a sum of one or more elements in *X*.

A machine Y is a stack-based calculator which operates on the values in *X*<sup>∗</sup> and has the instructions shown in the table below.

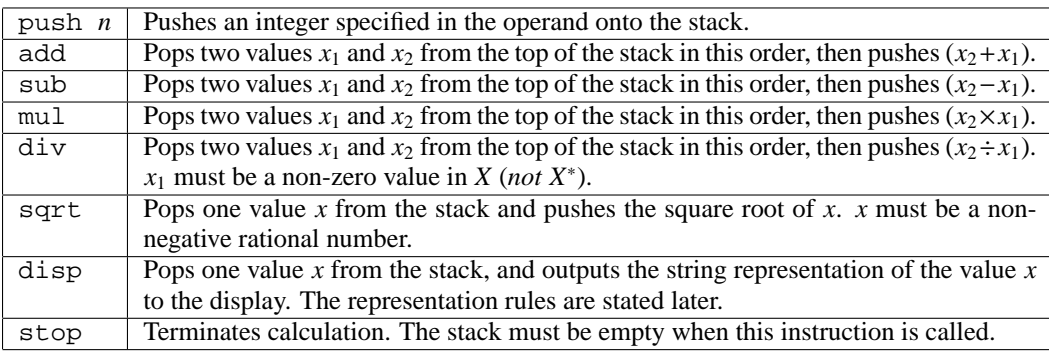

#### Table 1: Instruction Set for the Machine Y

A sufficient number of values must exist in the stack on execution of every instruction. In addition, due to the limitation of the machine Y, no more values can be pushed when the stack already stores as many as 256 values. Also, there exist several restrictions on values to be pushed onto the stack:

- For rational numbers, neither numerator nor denominator in the irreducible form may exceed 32,768 in its absolute value.
- For any element in *X* of the form  $q\sqrt{r} = (a/b)\sqrt{r}$ ,  $|a\sqrt{r}| \le 32$ , 768 and  $|b| \le 32$ , 768.
- For any element in *X* ∗ , each term in the sum must satisfy the above conditions.

The rules for the string representations of the values (on the machine Y) are as follows:

- A rational number is represented as either an integer or an irreducible fraction with a denominator greater than 1. A fraction is represented as " $\langle numerator \rangle / \langle denominator \rangle$ ". A sign symbol - precedes in case of a negative number.
- A number of the form  $q\sqrt{r}$  is represented as " $\langle$ *string representation of*  $q$ <sup>\*</sup> sqrt(*r*)" except for the case with  $q = \pm 1$ , in which the number is represented as "sqrt(*r*)" ( $q = 1$ ) or "-sqrt(*r*)" ( $q = -1$ ).
- For the sum of two or more elements of *X*, string representations of all the (non-zero) elements are connected using the binary operator +. In this case, all terms with the same rooted number are merged into a single term, and the terms must be shown in the ascending order of its root component. For the purpose of this rule, all rational numbers are regarded to accompany  $\sqrt{1}$ .
- There is exactly one space character before and after each of the binary operator +. No space character appears at any other place.

The followings are a few examples of valid string representations:

```
0
1
-1/102*sqrt(2) + 1/2*sqrt(3) + -1/2*sqrt(5)1/2 + sqrt(10) + -sqrt(30)
```
Your task is to write a program that simulates the machine Y.

### **Input**

The input is a sequence of instructions. Each line contains a single instruction. You may assume that every instruction is called in a legal way. The instruction stop appears only once, at the end of the entire input.

### **Output**

Output the strings which the machine Y will display. Write each string in a line.

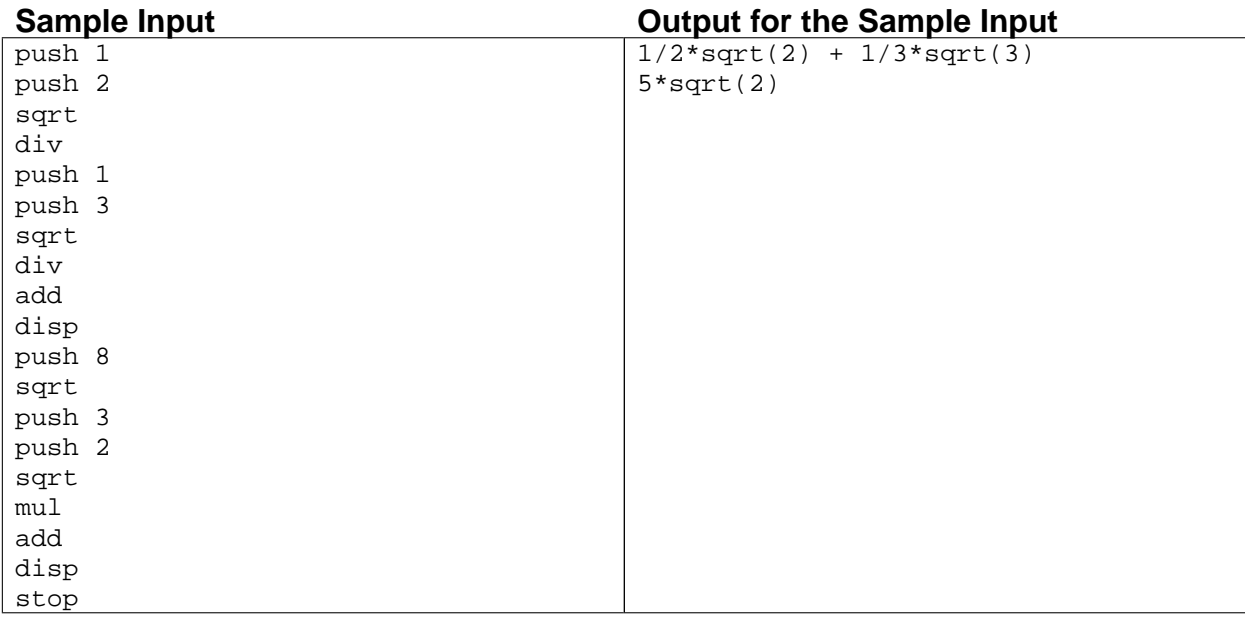

presented by JAG

# **Full Contest**

# Problem I Counting Triangles Input File: triangle.in

Triangles are polygons with three sides and strictly positive area. Lattice triangles are the triangles all whose vertices have integer coordinates. In this problem you have to find the number of lattice triangles in an  $M \times N$ grid. For example in a  $1 \times 2$  grid there are 18 different lattice triangles as shown in the picture below:

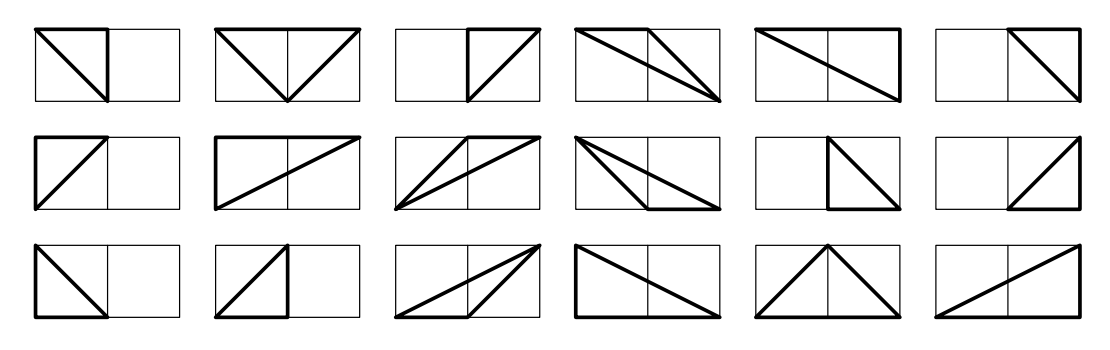

Figure 2: Lattice Triangles in a  $1 \times 2$  Grid

### **Input**

.

The input file contains at most 21 sets of inputs.

Each set of input consists of a line that contains two integers *M* and  $N$  ( $0 < M, N \le 1000$ ). These two integers denote that you have to count triangles in an  $M \times N$  grid.

The input is terminated by a case where the value of *M* and *N* are zero. This case should not be processed.

### **Output**

0 0

For each set of input produce one line of output. This output contains the case number of output followed by the number of lattice triangles in the grid. You can assume that the number of triangles will fit in a 64-bit signed integer.

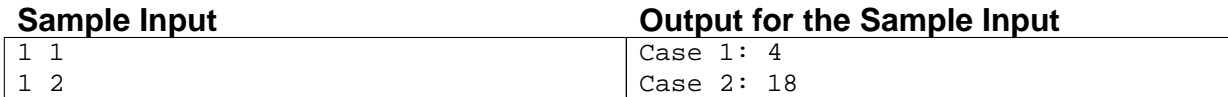

presented by JAG

## **Full Contest**

# Problem J Wireing Assistant Input File: wire.in

A printed circuit board has a number of horizontal and vertical tracks that may be used to connect electronic components. The example below demonstrates a square board with ten vertical tracks that we shall assign labels from 0 to 9 starting from the left end, ten horizontal tracks that we shall assign labels from 0 to 9 starting from the bottom end, and eight laid-down wires (shown in black). Each wire occupies a single horizontal or a single vertical track, and is described by its lower left coordinate followed by its upper right coordinate. In the example below, the eight wires are described by:

|  |  |  | 0 0 1 0 4 0 4 6 0 5 5 5 8 2 8 6 6 4 6 7 7 6 7 8 2 6 5 6 7 8 9 8 |  |  |  |  |  |  |  |  |  |  |  |  |
|--|--|--|-----------------------------------------------------------------|--|--|--|--|--|--|--|--|--|--|--|--|
|  |  |  |                                                                 |  |  |  |  |  |  |  |  |  |  |  |  |
|  |  |  |                                                                 |  |  |  |  |  |  |  |  |  |  |  |  |
|  |  |  |                                                                 |  |  |  |  |  |  |  |  |  |  |  |  |
|  |  |  |                                                                 |  |  |  |  |  |  |  |  |  |  |  |  |
|  |  |  |                                                                 |  |  |  |  |  |  |  |  |  |  |  |  |
|  |  |  |                                                                 |  |  |  |  |  |  |  |  |  |  |  |  |
|  |  |  |                                                                 |  |  |  |  |  |  |  |  |  |  |  |  |
|  |  |  |                                                                 |  |  |  |  |  |  |  |  |  |  |  |  |
|  |  |  |                                                                 |  |  |  |  |  |  |  |  |  |  |  |  |
|  |  |  |                                                                 |  |  |  |  |  |  |  |  |  |  |  |  |

Figure 3: An Example Situation

A horizontal wire may overlap with a vertical wire in a single grid point.

A horizontal wire may not overlap with another horizontal wire, except at their endpoints. Similarly a vertical wire may not overlap with another vertical wire, except at their endpoints. Your task is to write a program to identify a path on a printed circuit board to connect two given points on the grid, which adheres to the above rules, such that the number of points your path has in common with the existing wires is minimised. The four dark gray wires, in the above example, connect the points  $(6, 8)$  and  $(5, 1)$  with minimum number of one overlap. The light gray wires connect the same two points with two overlaps.

In some cases a path may not exist, but your program will only be used to connect a pair of points in printed circuit boards where such a path is known to exist. Those cases will be identified and removed by a sophisticated imaging system, but that is another story.

#### **Input**

Input to this problem consists of a sequence of one or more design situations. Several lines describe each design situation as follows:

- The first line consists of two integers: the number of existing wires,  $M$  ( $0 < M < 100$ ); the number of horizontal tracks (and also the number of vertical tracks) on a square printed circuit board  $S(0 < S < 10^9)$ . The integers are separated by spaces.
- The second line consists of  $4 \times M$  integers (i.e. *M* pairs of 2-dimensional coordinates), separated by spaces, that describe the exact positions of the existing wires in the design.

• The third line consists of four integers (i.e. a pair of 2-dimensional coordinates), separated by spaces, that describe the exact positions of the two points to be connected.

The input will be terminated by a line that consists of two zeros. This line should not be processed.

#### **Output**

For each design situation, the output is a single line that contains the minimum number of overlaps.

### **Sample Input**

8 10 0 0 1 0 4 0 4 6 0 5 5 5 8 2 8 6 6 4 6 7 7 6 7 8 2 6 5 6 7 8 9 8 6 8 5 1 7 10 0 0 1 0 4 0 4 6 0 5 5 5 8 2 8 6 6 4 6 7 2 6 5 6 6 4 8 4 6 8 5 1 0 0

### **Output for the Sample Input**

1 0